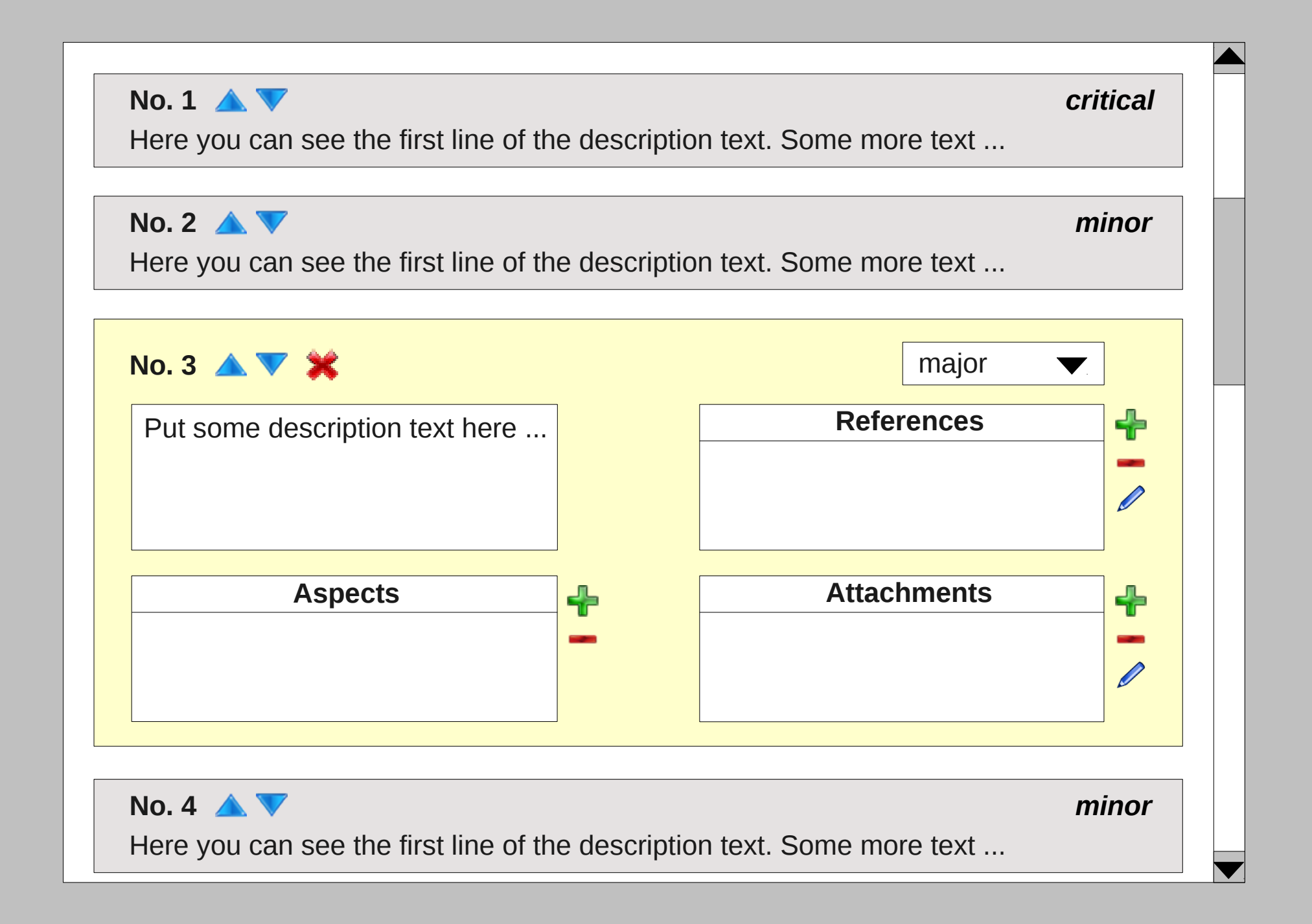

Prototype "Findings" tab of protocol window